# **Installation**

### About

This page describes FreeSWITCH™ numbering conventions, basic download instructions, and directions to useful installation pages.

# **Conventions**

The FreeSWITCH™ numbering format is "version.release.maintenance". The release numbering convention is even numbers for current public releases and odd numbers for development branches.

# Selecting a Version

The primary FreeSWITCH™ releases are: **Current public release**, recommended for production systems. **Current branch**, contains in-test fixes since the current public release, intended as the next maintenance release. **Master development**, containing the latest fixes and features, intended as the next major release.

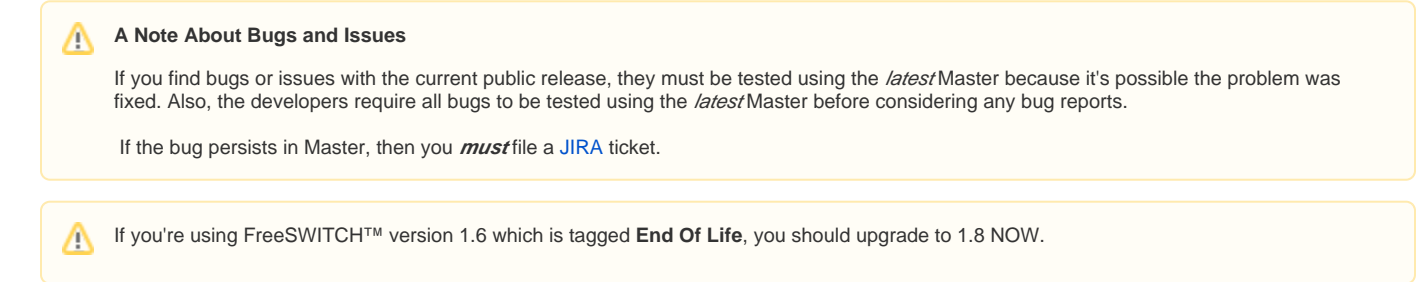

#### Download Current Public Release

The current public version/release of FreeSWITCH™ **recommended for production systems is 1.8**, created 31 July, 2018 followed by maintenance levels. The current release of sounds and prompts is 1.0.51 as of 9 October, 2014.

The latest maintenance level of the current public version of FreeSWITCH™ can be downloaded from [freeswitch-files](https://files.freeswitch.org/freeswitch-releases/) via a browser. If you're using linux it's much easier to copy/paste the long command line below. This single line performs: 1- Determines the latest public release available. 2- Downloads the compressed source file. 3- Decompresses the file into a folder in the current directory. 4- Renames the folder to **freeswitch**. If you don't want the folder renamed remove the last && to the end of the line.

```
FSfile=$(curl -s https://files.freeswitch.org/releases/freeswitch/ | sed -n 's/.*"\(freeswitch\-[0-9]*\.[0-9]*\.
[0-9]*\.tar\.bz2\)".*/\1 /p' | tail -n 1) && echo Downloading $FSfile && curl https://files.freeswitch.org
/freeswitch-releases/$FSfile | tar -xj && mv ${FSfile/.tar.bz2//} freeswitch
```
### Download Current Branch

The **current branch** contains fixes going into the **next maintenance level for the release**. Download the current branch using the -b argument followed by 'v' concatenated with the release number. The git command creates the **freeswitch** directory and downloads the FreeSWITCH™ source files, replace # with the release number.

```
git clone –b v1.# https://freeswitch.org/stash/scm/fs/freeswitch.git
```
#### Download Master Development

The **master development** release contains the latest fixes and features going into the **next release**. Download the latest master release using the "git clone" command below which creates the **freeswitch** directory and downloads the FreeSWITCH™ master development source files.

```
git clone https://stash.freeswitch.org/scm/fs/freeswitch.git
```
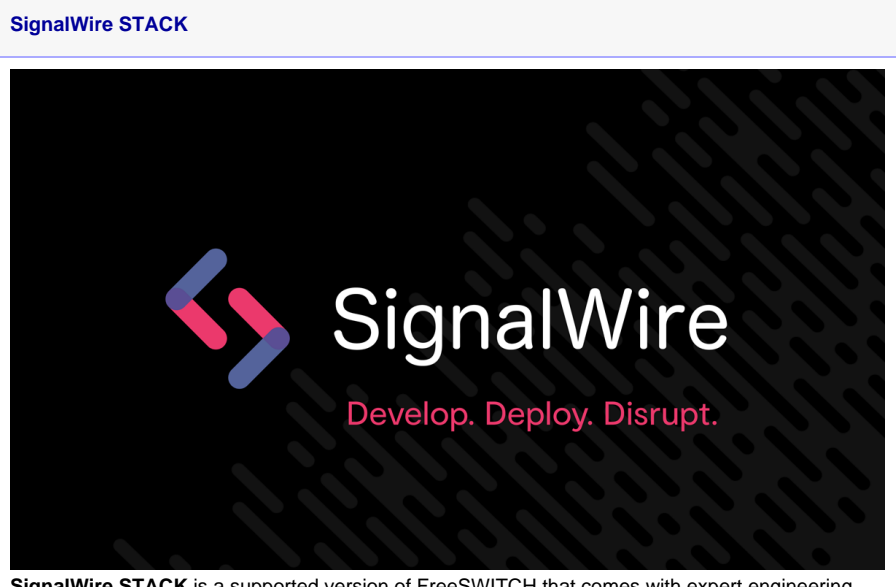

**SignalWire STACK** is a supported version of FreeSWITCH that comes with expert engineering services

SignalWire also offers Cloud Hosted resources including low-cost PSTN and SMS services for your FreeSWITCH Installation.

Using mod\_signalwire in your FreeSWITCH server, and a SignalWire cloud account, you can connect to SignalWire to terminate SIP calls with no configuration.

Full details available by calling **877.742.2583** or by visiting [freeswitch.com](https://freeswitch.com/cart.php?gid=5) or [signalwire.com](https://signalwire.com)

⊘

If you're new to FreeSWITCH™ consider purchasing the [Mastering FreeSWITCH™ book](https://www.packtpub.com/networking-and-servers/mastering-freeswitch) and be sure to read this introductory article: [http://www](http://www.linuxpromagazine.com/Issues/2009/106/TALK-SOFT) [.linuxpromagazine.com/Issues/2009/106/TALK-SOFT](http://www.linuxpromagazine.com/Issues/2009/106/TALK-SOFT).

Installation Methods

#### **Easy Way**

The easiest way to get FreeSWITCH™ is to install the package for your operating system. Pre-built binaries are available for installation on some [Linux and Unix](https://wiki.freeswitch.org/wiki/Installation_Guide#Prebuilt_Binaries) distributions as well as [Windows.](http://wiki.freeswitch.org/wiki/Installation_for_Windows#Precompiled_Binaries)

#### Debian 8 Package (FreeSWITCH 1.6)

[Debian 8 Jessie](https://freeswitch.org/confluence/display/FREESWITCH/Debian+8+Jessie) (preferred) The development team uses and builds against Debian 8 "Jessie". They recommend Debian because of its stable, yet updated, kernel and wide support.

### Centos 7 Package (FreeSWITCH 1.6)

[CentOS 7 and RHEL 7](https://freeswitch.org/confluence/display/FREESWITCH/CentOS+7+and+RHEL+7#CentOS7andRHEL7-CentOS7andRHEL7-Stable)

#### **Windows**

[Freeswitch Installer .msi](http://files.freeswitch.org/windows/installer)

The binary MSI installer is built each weekend from Git head, includes default modules and 8KHz sounds, and is available for both x86 (32-bit) and x64 (64-bit).

#### **Compiling Master Source Code**

If you require the very latest features or patches or wish to hack FreeSWITCH you may compile from source code. FreeSWITCH™ is available for source compilation on Unix and Linux distributions as well as Windows.

#### Debian 8 Jessie Source

FreeSWITCH™ 1.6 depends on a number of libraries included with Debian 8, which is now the distribution of choice for FS core development team. Follow the instructions on the [Debian 8 Jessie](https://freeswitch.org/confluence/display/FREESWITCH/Debian+8+Jessie) page; refer to [Debian](https://freeswitch.org/confluence/display/FREESWITCH/Debian+Post-Install+Tasks) [Post-Install Tasks](https://freeswitch.org/confluence/display/FREESWITCH/Debian+Post-Install+Tasks) for finishing touches.

#### macOS

The comprehensive [macOS](https://freeswitch.org/confluence/display/FREESWITCH/macOS) guide contains instructions for setting up FreeSwitch™ on a Mac with features such as autostart, emailing voicemails and log management.

### **OpenBSD**

Special notes for building from source on OpenBSD.

#### **Smartos**

Recently updated installation guide for [SmartOS](https://freeswitch.org/confluence/display/FREESWITCH/SmartOS)

# Updating Binaries

#### **Config Changes** ⊕

In version 1.4 the names of a number of configuration settings were changed, so you can not simply use old config files on your new FreeSWITCH™ binaries.

Settings of the form sip\_\*\_media have become rtp\_\*\_media because they properly control RTP media streams, SIP has nothing to do with them.

For example, sip\_secure\_media is now called rtp\_secure\_media.

## Deprecated Instructions

#### **Deprecated Packages**

FreeSWITCH™ is developed on Debian 8 "Jessie" which is the much preferred platform. These instructions for older operating systems are maintained as a courtesy, but are unlikely to work without a great deal of effort.

#### Debian 7 Package (FreeSWITCH 1.4)

[Debian Wheezy Package](https://confluence.freeswitch.org/display/FREESWITCH/Debian+7#Debian7-DebianPackage)

### CentOS 6 Package

rpm -Uvh http://files.freeswitch.org/freeswitchrelease-1-0.noarch.rpm

yum install freeswitch-config-vanilla

yum install sox freeswitch-sounds\*

Enjoy FreeSWITCH!

#### **Deprecated Compiling From Source Code**

These deprecated instructions are FreeSWITCH you may compile from source code. FreeSWITCH™ is available for source compilation on Unix and Linux distributions as well as Windows.

#### Debian 7 Source

[Makefile](https://confluence.freeswitch.org/display/FREESWITCH/Debian#Debian-BuildingFromSource) that builds FreeSWITCH™ including libraries and build dependencies.

#### CentOS 6 Source

[Makefile](https://confluence.freeswitch.org/display/FREESWITCH/CentOS+6) that builds FreeSWITCH™ including libraries and build dependencies.

#### Unix Variants

- [DragonFlyBSD](https://freeswitch.org/confluence/display/FREESWITCH/DragonFlyBSD)
- [FreeBSD](https://freeswitch.org/confluence/display/FREESWITCH/FreeBSD)
- [NetBSD](https://freeswitch.org/confluence/display/FREESWITCH/NetBSD)
- [OpenBSD](https://freeswitch.org/confluence/display/FREESWITCH/OpenBSD)
- [Solaris](https://freeswitch.org/confluence/display/FREESWITCH/Solaris)

### Mac OS X

Instructions for non-supported OS X systems can be found at [Mac OS X](https://freeswitch.org/confluence/display/FREESWITCH/Mac+OS+X+Archive)  [Archive](https://freeswitch.org/confluence/display/FREESWITCH/Mac+OS+X+Archive).

#### **Windows**

[Compile with Visual Studio](https://confluence.freeswitch.org/display/FREESWITCH/Windows#Windows-InstallfromSource).